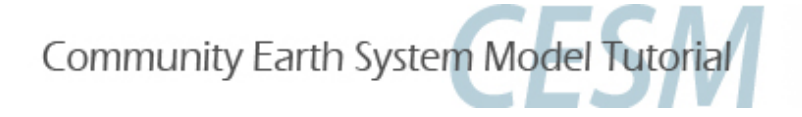

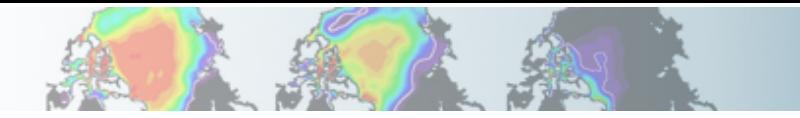

## **Quiz Results**

Cecile Hannay, CAM Science Liaison Atmospheric Modeling and Predictability Section Climate and Global Dynamics Division .

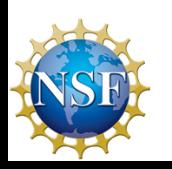

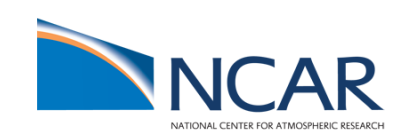

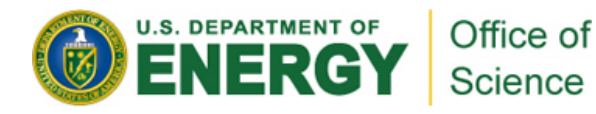

**You successfully ran a case called case001 for 10 years (in a single submission). You want to extent your run for another 10 years. How can you do this ?** 

**What variable(s) do you need to change (specify the values) ? Set the variable CONTINUE\_RUN= TRUE Resubmit the run: ./case001.submit** 

**Because you got 10 years in 1 submission, you have STOP\_OPTION = nyears STOP\_N = 10 RESUBMIT = 0** 

**Common mistake: RESUBMIT =1 => your run will resubmit twice There is no need to rebuild, cesm\_set\_up. This is not a branch run** 

Community Earth System Model Tutorial

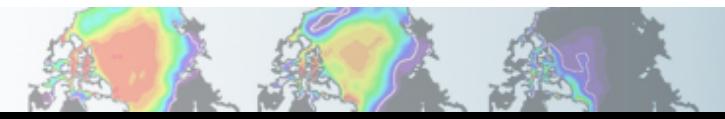